**IPLocator Crack Activation Code With Keygen For Windows**

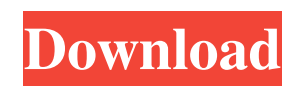

IPLocator is the Shifter's "killer feature". It is a realtime location tracker. You can use it to display the location of the other instruments playing your virtual instruments. A speaker can be used as a tracker, but it is much better to use a microphone. Powerful New Features The new version has a lot of new features to make your music production easier and more enjoyable. With these features, you can control the plugin from the mixer. You also can control your plugins in the mixer as much as you like. Step Sequencer Now you can control the plugins in a step sequencer as much as you like. You can play a bass note and then stop, and then press the button to restart the step sequencer to play the next note. If you want to start playing a new instrument, just restart the sequencer. You can even stop the sequencer and start the plugin at any point. Multi-Effects With multieffects, you can control all the effects of your virtual instruments at the same time. You can control effects in any sequence. You can add effects to your sequencer and play your instrument as many times as you want without stopping the sequencer. The Effect of the Shifter plugin The Shifter plugin gives your guitar some great, realtime effects that you can't find anywhere else. You can turn your vocals into slide guitar and you can turn your synth sounds into the sound of your favorite saxophone or clarinet. You can also use the Shifter as a unison plugin. An interesting feature of this plugin is that you can even create new effects and store them in the plugin. You can create bass-shifter and sax-shifter presets, and save them to the plugin. You can then play the plugin as a unison plugin, and

now the instrument will sound like a slide guitar or a saxophone. You can even save these presets in your DAW. Multi-Input The Shifter plugin is multi-input. You can play more than one instrument at the same time. You can also create tracks that have more than one instrument. Other Features You can control the Shifter's input levels, resonance, panning and reverb of the virtual instruments. The Shifter plugin is a stand-alone application. There is no host required for this plugin. It works in your DAWs, which means you can use your favorite DAW. Professional Musicians With a high resolution audio engine that is tuned

## **IPLocator Free Download [Latest]**

Add the macro to an image to make it resize. Add the macro to an image to make it resize. <a>[7]</a> VCL Styles Create a new style of the menu button, keep the text in the foreground and apply a different background.  $[$ ] WinCE Handle the WM\_CONCATENATE message. **7.**.. QuickMacro v4.1+ Add a macro directly to an image. Create a macro that does more than simple cut/copy/paste. Create a macro that does more than simple cut/copy/paste. More Macro operations: paste, switch, shift, rect, pasteTop, pasteBottom, pasteToFit. QuickMacro lets you add a macro to any image, then edit it at any time. REQUIREMENTS: 2 Visual FoxPro KEYMACRO Description: Macros work with the QuickMacro! Macros work with the QuickMacro! ■... EaseUS Partition Master 2011 This software program lets you create a "new" partition. This software program lets you create a "new" partition. It has the ability to optimize partitions, clean, defrag or repair a partition. EaseUS Partition Master is a reliable partition management tool. EaseUS

Partition Master can read, split, merge, shrink, extend, backup or restore partitions in a few easy steps. It also has the ability to optimize your system. EaseUS Partition Master will do all these at once. You may be able to boot your computer after the clean, repair, optimize, shrink, backup, merge or extend steps. REQUIREMENTS: <sup>[2]</sup> Windows 7, Vista, XP Keymacro Description: Incorporates a new feature that enables you to clean up or defragment fragmented or damaged areas of your drive Incorporates a new feature that enables you to clean up or defragment fragmented or damaged areas of your drive  $\mathbb{Z}$ ... Pinta 0.9.4 Pinta lets you create and edit your own.PNG images. Pinta lets you create and edit your own.PNG images. Pinta is a free, open source image editor. Pinta is a free, open source image editor. Pinta is a fast, simple, yet powerful 1d6a3396d6

## **IPLocator Crack + Download**

IP Locator is a small and unobtrusive web-based script that lists the country, province and city in which any IP address is located. Using the script, you can instantly see where a given IP address is situated. Just enter an IP address and see the location of the IP, by clicking "Find the location of this IP" button. It's free and you can get it for your site using a Free hosting service like Bluehost, Hostgator or Inmotion. Simply enter the domain name of your host and follow the instructions. Also try IPLocator pro Features Country Locator The World Map for IP Locator Pro - Localized Widget Browse and search for IP addresses Search for country, province and city Instant access to the location of any IP address Support country, province and city lists Support IP addresses any length Translation support Support all web browsers Support XML format Easy to use and operate No registration is required Browser notifications Support many languages and more to come Help for Windows and Linux servers Help for Unix servers Support single-click update Contact the developer to use language support Other languages include Chinese Japanese Spanish Portuguese Vietnamese Hungarian Swedish Turkish Arabic Indonesian Korean Romanian Russian Czech Slovak Danish Greek Latvian Lithuanian Polish Turkish Finnish Croatian Estonian Serbian Persian Slovenian Uzbek Hungarian Chinese Japanese Spanish Portuguese Vietnamese Turkish Arabic Indonesian Korean Romanian Russian Czech Slovak Danish Greek Latvian Lithuanian Polish Turkish Finnish Croatian Estonian Serbian Persian Slovenian Uzbek The following requirements need to

**What's New In IPLocator?**

IPLocator is an application that displays the IPv4 and IPv6 address for each network card. This accessible and easy-to-use tool can now be accessed in order to find the IP assigned to each of your network cards. IPLocator: Choose the network interface (Ethernet, Wi-Fi or USB) that you want to find the IP address on. Select the subnet mask and broadcast address that you want to use in order to find the IP address. The IPLocator tool will open in order to list the address of each IP device and their assigned IP. For example: Ethernet (192.168.1.1/255.255.255.0) and Wi-Fi (192.168.1.101/255.255.255.0) Select the network interface (Ethernet, Wi-Fi or USB) that you want to find the IP address on. Select the subnet mask and broadcast address that you want to use in order to find the IP address. The IPLocator tool will open in order to list the address of each IP device and their assigned IP. For example: Ethernet (192.168.1.1/255.255.255.0) and Wi-Fi (192.168.1.101/255.255.255.0) Install and Launch IPLocator on Windows XP, Vista, 7 and 8/8.1 First things first, you need to download IPLocator and install it onto your Windows machine. This is really easy to do. IPLocator on Windows: Run the IPLocator installation executable. Select whether you want to install the Beta version, and press enter. Enter the license key and select either "Continue" or "Discard" to proceed with the install. Select whether you want to install the Beta version, and press enter. Enter the license key and select either "Continue" or "Discard" to proceed with the install. Choose to install IPLocator on the C:\ directory or anywhere else. Select whether you want to install IPLocator on the C:\ directory or anywhere else. Enter the license key and select either

"Continue" or "Discard" to proceed with the install. Choose to install IPLocator on the C:\ directory or anywhere else. Enter the license key and select either "Continue" or "Discard" to proceed with the install. Press "Enter" and IPLocator will be installed. Click "Start" in order to launch the IPLocator application. Select whether you want to install IPLocator on the C:\ directory or anywhere else. Enter the license key and select either "Continue" or "Discard

**System Requirements:**

Microsoft Windows 10 64-bit NVIDIA GeForce GTX 460 minimum graphics card NVIDIA GeForce GTX 470 minimum graphics card NVIDIA GeForce GTX 480 minimum graphics card NVIDIA GeForce GTX 580 minimum graphics card Intel Core i5 4690 minimum graphics card Intel Core i5 7400 minimum graphics card Intel Core i7 3770 minimum graphics card Intel Core i7 4770 minimum graphics card Intel Core i7 5820 minimum graphics card Intel Core i7 6800 minimum graphics card Intel Core i7 6850 minimum graphics

[https://stonerx.me/upload/files/2022/06/Eybq2ukV5ilwJyglc4cx\\_07\\_42eb7bb5115ce8e115ece66b4c841722\\_file.pdf](https://stonerx.me/upload/files/2022/06/Eybq2ukV5ilwJyglc4cx_07_42eb7bb5115ce8e115ece66b4c841722_file.pdf) [https://libres.nomasmentiras.uy/upload/files/2022/06/WjH918Exb9QYjEjCujTE\\_07\\_a2008f91a115230d7a3b69f9fc720285\\_file.pdf](https://libres.nomasmentiras.uy/upload/files/2022/06/WjH918Exb9QYjEjCujTE_07_a2008f91a115230d7a3b69f9fc720285_file.pdf) <https://www.mycatchyphrases.com/computer-customizer-free-updated-2022/> <https://alafdaljo.com/efficient-to-do-list-free-crack/> <https://techadarsh.com/2022/06/07/alnaseeha-crack-free-download-updated/> <https://treeclimbing.hk/2022/06/07/defoxiii-free-download-win-mac-march-2022/> <https://1w74.com/msmtp-crack/> https://vietnamnuoctoi.com/upload/files/2022/06/2Lj7NSu4IkIrwVYvRVeb\_07\_34e2bb448fafb289e9a3c65364ce8bad\_file.pdf [https://sharingfield.com/upload/files/2022/06/qwIblYTjsgSrBmqftAsM\\_07\\_a2008f91a115230d7a3b69f9fc720285\\_file.pdf](https://sharingfield.com/upload/files/2022/06/qwIblYTjsgSrBmqftAsM_07_a2008f91a115230d7a3b69f9fc720285_file.pdf) <https://vizitagr.com/resistor-color-code-crack-activation-code-with-keygen-free-download/> <http://freemall.jp/xnresourceeditor-portable-edition-activation-code-with-keygen.html> <https://confiseriegourmande.be/wp-content/uploads/2022/06/TimeRaptor.pdf> <https://eroticorchid.com/2022/06/07/communicator-custom-states-crack-free/> [https://www.bigdawgusa.com/wp-content/uploads/2022/06/Swan\\_Love\\_Screensaver.pdf](https://www.bigdawgusa.com/wp-content/uploads/2022/06/Swan_Love_Screensaver.pdf) <http://www.landtitle.info/wp-content/uploads/2022/06/bernpro.pdf> <https://discoverlosgatos.com/mac-mail-to-outlook-transfer-crack-free-download/> <https://buyfitnessequipments.com/2022/06/07/texmacs-3-2-18-1526-crack-for-windows-latest-2022/> <http://www.naglobalbusiness.com/team/digital-video-recorder-crack-win-mac-2022-new/> [http://www.vecchiosaggio.it/wp-content/uploads/2022/06/Cutting\\_Optimization\\_Pro.pdf](http://www.vecchiosaggio.it/wp-content/uploads/2022/06/Cutting_Optimization_Pro.pdf) [https://timesnest.com/wp-content/uploads/2022/06/dbForge\\_Data\\_Compare\\_for\\_PostgreSQL.pdf](https://timesnest.com/wp-content/uploads/2022/06/dbForge_Data_Compare_for_PostgreSQL.pdf)